## GLI AUGURI DEL VESCOVO METROPOLITA DI COSENZA - BISIGNANO **S.E. MONS. SALVATORE NUNNARI**

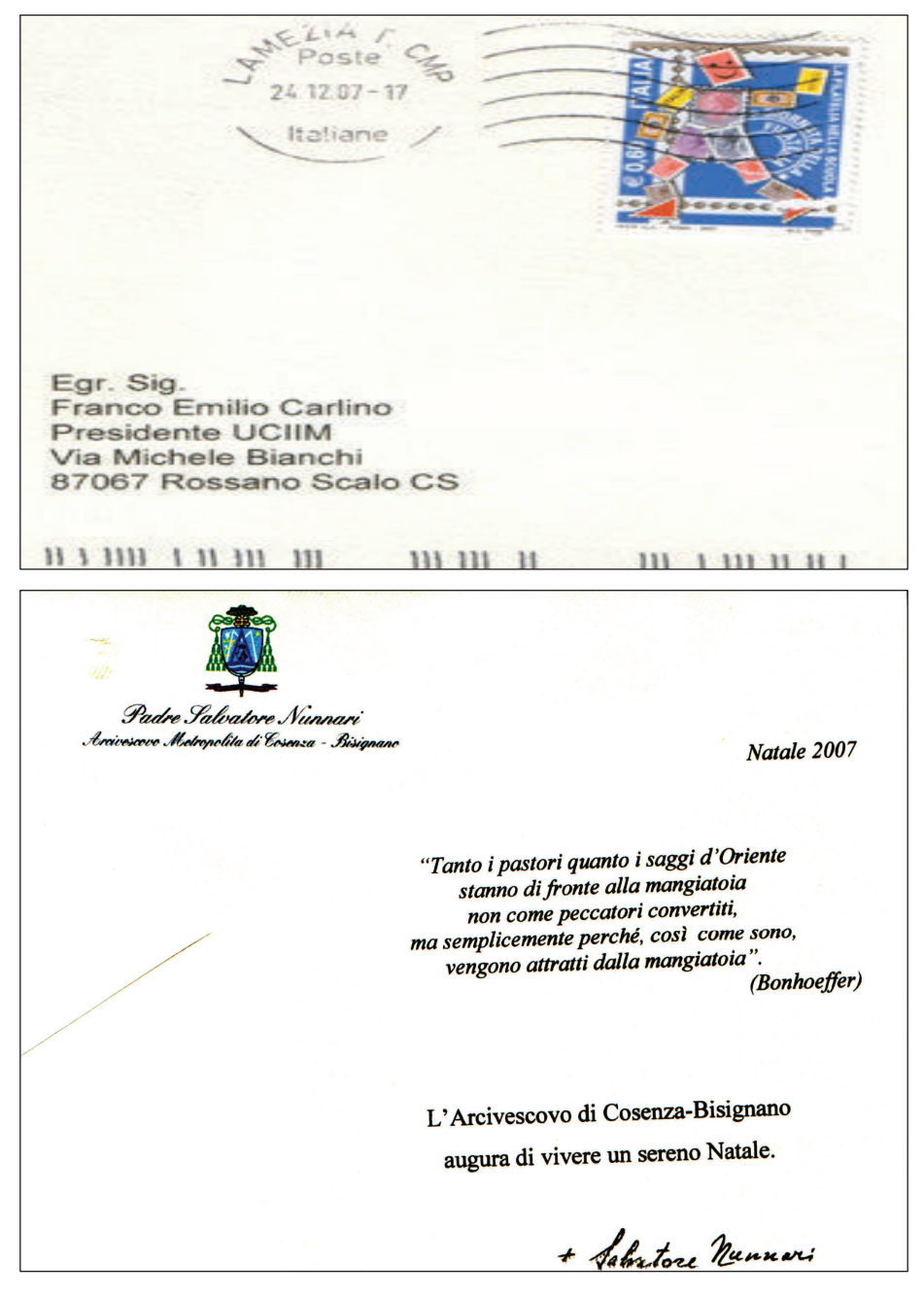